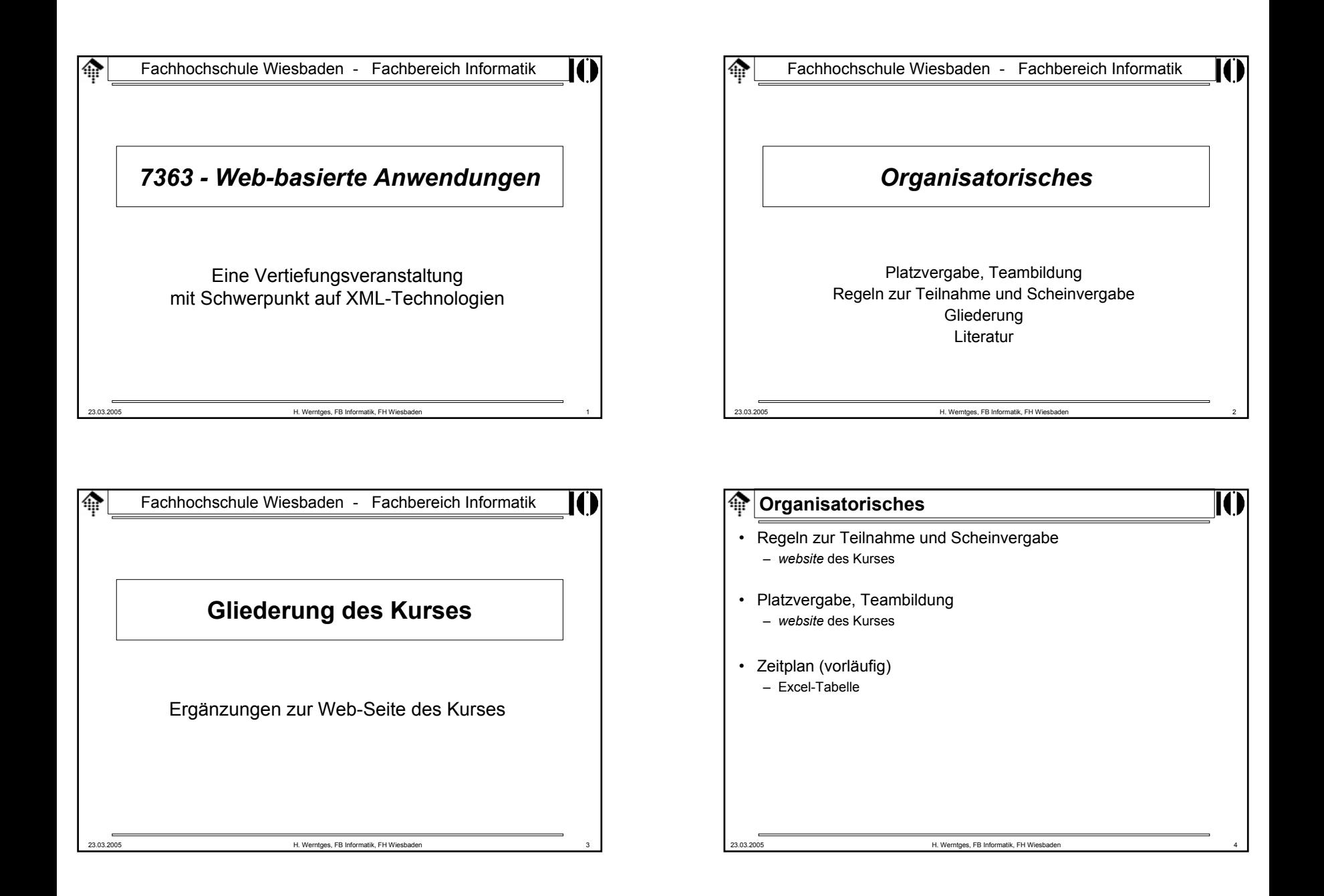

### **Gliederung**

- Wiederholung; Dokumentenerstellung mit XML
	- XML 1.1 verabschiedet
	- Die DocBook-DTD und ihre Stylesheets
	- **Meilenstein 1**: Erstellung eines Artikels mit DocBook
	- Inhalt zu Papier bringen: DocBook und XSL-FO
	- Optional: Webseiten mit DocBook & Website-DTD
- Grundlagen Web-basierter Anwendungen
	- Schicht-7-Protokolle: SMTP, HTTP
	- HTML und XHTML (Grundlagen)
	- HTTP-Server, CGI-Programmierung, Formulare
	- **Meilenstein 2**: HTTP-Server aufsetzen (Apache 2.x)

23.03.2005 H. Werntges, FB Informatik, FH Wiesbaden 5

#### **Literaturhinweise**K Bücher•– Apache. The Definitive Guide Ben Laurie & Peter Laurie. 2nd ed. O'Reilly, Sebastopol, CA, 1999. ISBN 1-56592-528-9– Programming Web Services with XML-RPC Simon St. Laurent, Joe Johnston, Edd Dumbill. 1st ed. O'Reilly, Sebastopol, CA, 2001. ISBN 0-596-00119-3– Programming Web Services with SOAP James Snell, Dough Tidwell, Pavel Kulchenko. 1st ed. O'Reilly, Sebastopol, CA, 2002. ISBN 0-596-00095-2– Professional XML Web Services Patrick Cauldwell et al. 1st ed. Wrox Press, Birmigham, UK, 2001. ISBN 1-861005-09-1– HTTP kurz & gut Clinton Wong. 1. Aufl. O'Reilly, Köln, 2000. ISBN 3-89721-230-7 – CGI Programmierung mit Perl Scott Geulich, Shishir Gundavaram, Gunther Birznieks. 2. Aufl. O'Reilly, Köln, 2001. ISBN 3-89721-167-X

#### ങ **Gliederung**

- Web Services-Grundlagen
	- XML-RPC
	- SOAP; SWA (opt.)
	- WSDL; UDDI (opt.)
- **Projektarbeit** (Hauptteil des Praktikums)
- Weitere Theorie-Themen, je nach Bedarf und Zeit:
	- Mehr zu XSL-FO
	- DOM und SAX
	- JavaScript
	- XForms
	- Semantic Web: RDF, DAML
	- ebXML

23.03.2005 H. Werntges, FB Informatik, FH Wiesbaden 6

# 23.03.2005 H. Werntges, FB Informatik, FH Wiesbaden 8 **Literaturhinweise**• Links– Siehe *website* des Kurses: http://www.informatik.fh-wiesbaden.de/~werntges/lv/wba01.html

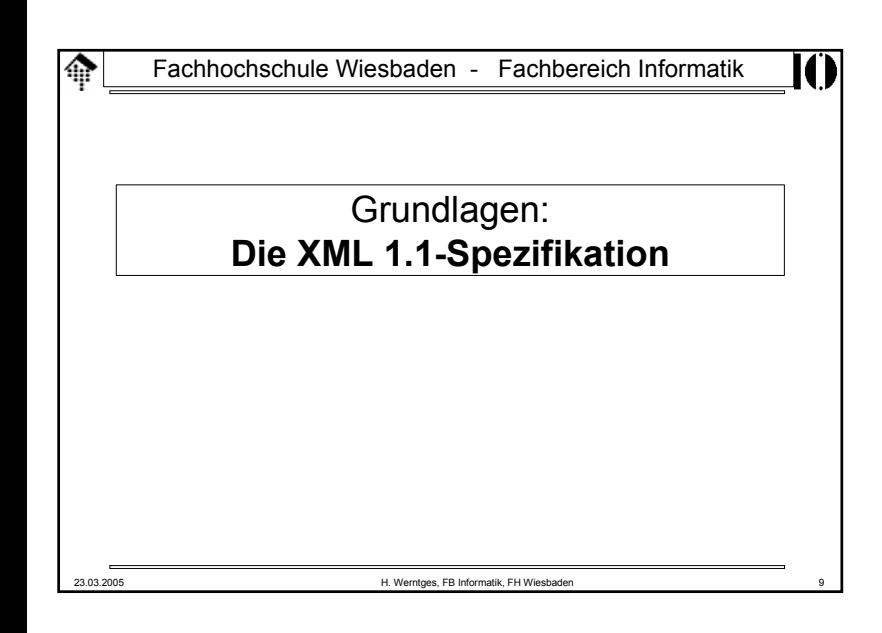

## **Warum XML 1.1 ?**

IИ

- Zeilenende-Zeichen auf Mainframes
	- Bedarf der Mainframe-Anwender insb. um IBM wird nun berücksichtigt:
		- NEL (0x85) zählt nun zu den Zeilenende-Zeichen (erstaunlicherweise aber nicht zu "S" (*whitespace*))
	- Bei dieser Gelegenheit...
		- Unicode-Zeichen 0x2028 (*line separator char*) ebenfalls
- Control-Codes
	- 0x1 ... 0x1F: In XML 1.1-Dokumenten per *char ref.* (etwa: &0xA;) nun erlaubt, wenn auch nicht "direkt".
	- 0x0 bleibt ausgeschlossen !
	- 0x7F ... 0x9F: EINSCHRÄNKUNG: In XML 1.0 frei verwendbar, in XML 1.1 nur noch per *char. ref.*!

## **Warum XML 1.1 ?**

#### • Unicode-Grundlage

- XML 1.0 basierte auf Unicode 2.0 (Juli 1996) und bezog sich damit auf 216 Zeichen. Diese Grundlage hat sich weiterentwickelt: Aktuell gilt Unicode 4.0.1(März 2004) mit vergebenen Codes bis 0xE01EF und reservierten Codes im Bereich
	- 0x0F0000 0x0FFFFD (Supplementary Private Use Area-A)
	- 0x100000 0x10FFFD (Supplementary Private Use Area-B)
	- (also über 1 Mio. Zeichen statt ca. 65000 !)

Mit weiteren Zeichen ist zu rechnen.

- Konsequenz: Neue Logik der erlaubten Zeichen, insb. bei *names*
	- $XML 10<sup>°</sup>$ Alle nicht erlaubten Zeichen sind verboten
	- XMI 11 Alle nicht verbotenen Zeichen sind erlaubt (auch neue!)

#### • Einfacher zu benutzen

- Die XML-Spezifikation ist komplett neu geschrieben worden.
- Damit entfällt das lästige Arbeiten mit Basisdokument, Errata und Zusätzen! Auch viele Formulierungen sind nun noch lesbarer.

23.03.2005 H. Werntges, FB Informatik, FH Wiesbaden 10

## **Warum XML 1.1 ?**

- Neues Konzept: "Vollständig normierte Dokumente"
	- Autoren sollen diese schaffen, XML-Prozessoren sollen die Einhaltung prüfen
	- **Ziel**:

Tests auf gleiche Namen, Attributwerte und Zeichen(inhalte) sollen einfach durch **Binärvergleich** von Unicode-Strings möglich sein.

- Einzelheiten:
	- Siehe Anhang B (*Definitions for Character Normalization*)
	- ziemlich formal; Konsequenzen aus Unicode-Besonderheiten, hier nicht weiter verfolgt. Ähnliche Problematik wie bei Punicode...
- Konkrete Produktionsregeln
	- Siehe Spezifikation bzw. Vorlesungs-Skripte zu LV 7438

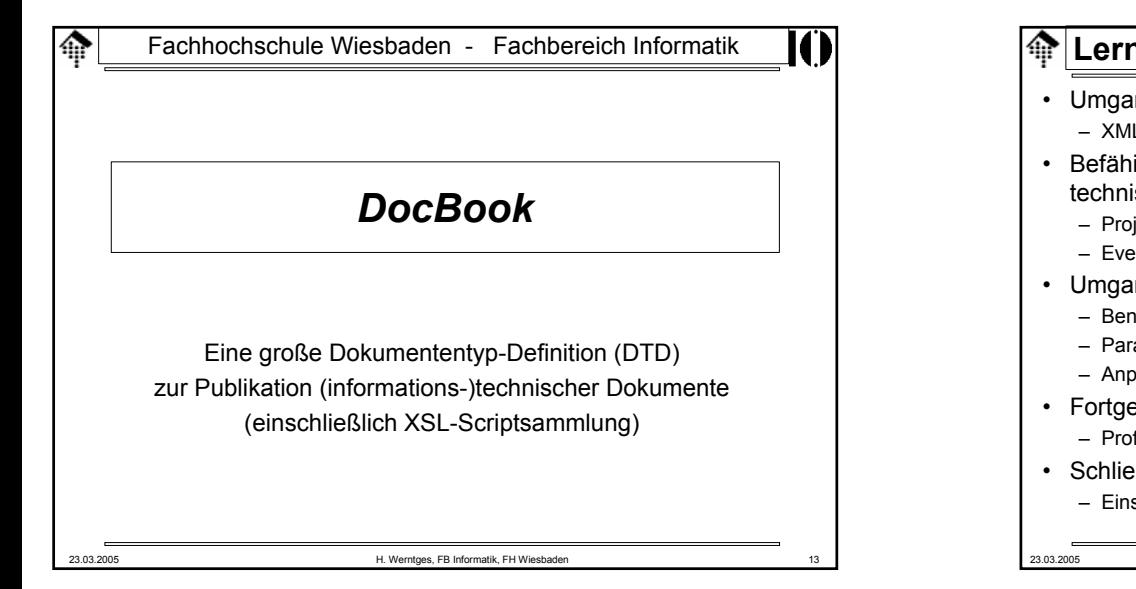

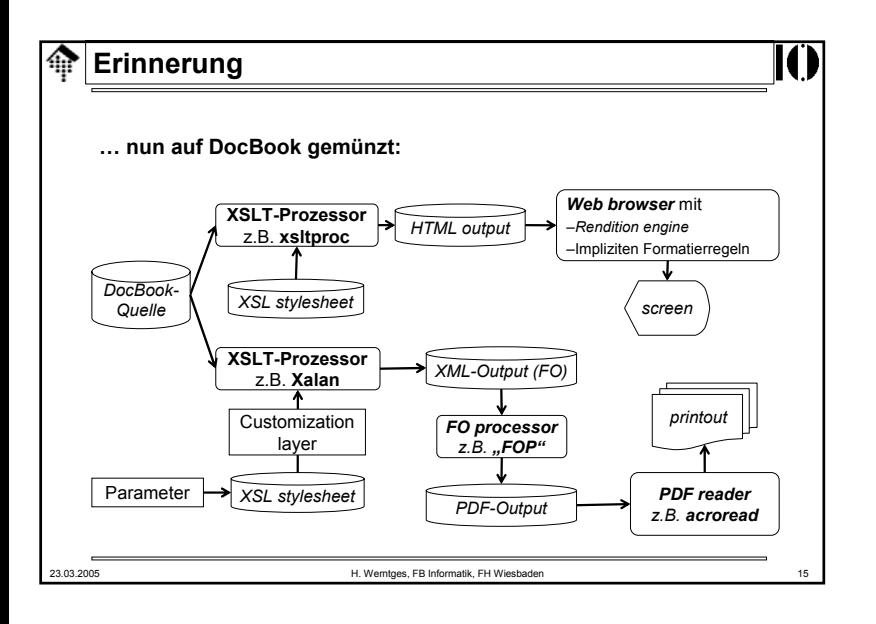

## **Lernziele**

- Umgang mit realistischen, umfangreichen DTDs
	- XML-Kataloge, zahlreiche Entities, Tool-Unterstützung, …
- Befähigung zur medienunabhängigen, strukturierten Erstellung technischer Dokumente
	- Projektdokumentation (!)
	- Eventuell: BPS-Bericht, Diplomarbeit, …
- Umgang mit Stylesheet-Paketen (XSLT)
	- Benutzung
	- Parametrisierung
	- Anpassung (*customizing*)
- Fortgeschrittene Publikationstechniken
	- Profiling (redundanzarme Variantenpflege)
- Schließlich:
	- Einstimmung auf den eigenverantwortlichen Arbeitsstil der LV

23.03.2005 H. Werntges, FB Informatik, FH Wiesbaden 14

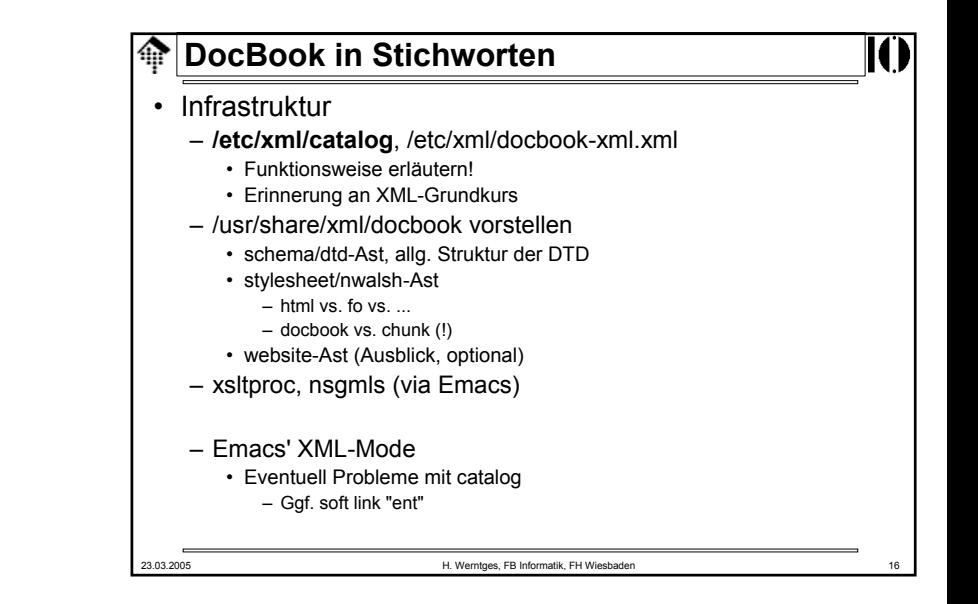

## **DocBook in Stichworten**

#### • Herkunft:

- SGML-Vergangenheit, inzwischen auch in XML brauchbar
- Ausgereift, lange am Markt: V 4.3 inzwischen stabil
- Ideal für die Belange der Informatik!
- Wartung erfolgt durch OASIS (www.oasis-open.org)
- Dokumentation
	- *DocBook: The Definitive Guide*
	- *Style guides:* TLDP, KDE
	- Weitere Links
- Makefile für Docbook
	- Vorstellen, Funktion erläutern

23.03.2005 H. Werntges, FB Informatik, FH Wiesbaden 17

## **DocBook in Stichworten**

- Wichtige Struktur-Elemente
	- articleinfo, bookinfo
		- Umfassen allgemeine Angaben über das Dokument wie Autor, Copyright
	- programlisting, table, mediaobject, example
		- selbsterklärend
	- bibliography, glossary, index
		- selbsterklärend
- Wo fange ich an?
	- DocBook-Referenz, Ch. 2, insbesondere: "Writing an article,
	- Dann: Autorenleitfäden für KDE und TLDP erarbeiten
- **DocBook in Stichworten**
	- Wichtige DocBook-Dokumenttypen
		- book: Für Bücher, Diplomarbeiten, etc.
		- article: Zeitschriftenartikel, Veröffentlichungen, Reports, Whitepaper
	- Wichtige Gliederungsentscheidung
		- Entweder:
			- <sect1> <sect2><sect3>....</sect2>...</sect1>
		- oder rekursiv: <section><section><section>...</section>...</section>...</section>
- Unterscheide
	- Block-bildende Elemente ("para", "itemizedlist", ...)
	- In-line Elemente ("emphasis", "quote", "acronym", "abbrev", ...)

## **DocBook in Stichworten**

• Demo

K

– Original-Artikel in der c't (Druckversion)

23.03.2005 H. Werntges, FB Informatik, FH Wiesbaden 18

- HTML-Version der c't
- Nach HTML gewandelte, eigene XML-Version
- Ausblick: FO, PDF
- Einsatz der XSL(T)-Scripte von DocBook
	- In der Regel: "docbook.xsl" im jew. Unterverzeichnis
		- Bewirkt 1:1-Ausgabe (ein Ausgabedokument)
	- Ausnahme HTML: Hier auch "chunk.xsl" möglich
		- Bewirkt 1:n-Ausgabe (z.B. eine HTML-Seite pro Kapitel / Sektion) plus Navigationshilfen auf jeder Seite.